## **Comment utiliser la fonction RANG ?**

sur LibreOffice Calc

La fonction **RANG** renvoie le rang d'une valeur dans une liste (c'est à dire sa position si la liste était triée).

**RANG**( *valeur* ; *liste* ; *ordre* )

avec : *ordre* = 0 pour obtenir le rang dans l'ordre décroissant

et *ordre* = 1 pour obtenir le rang dans l'ordre croissant

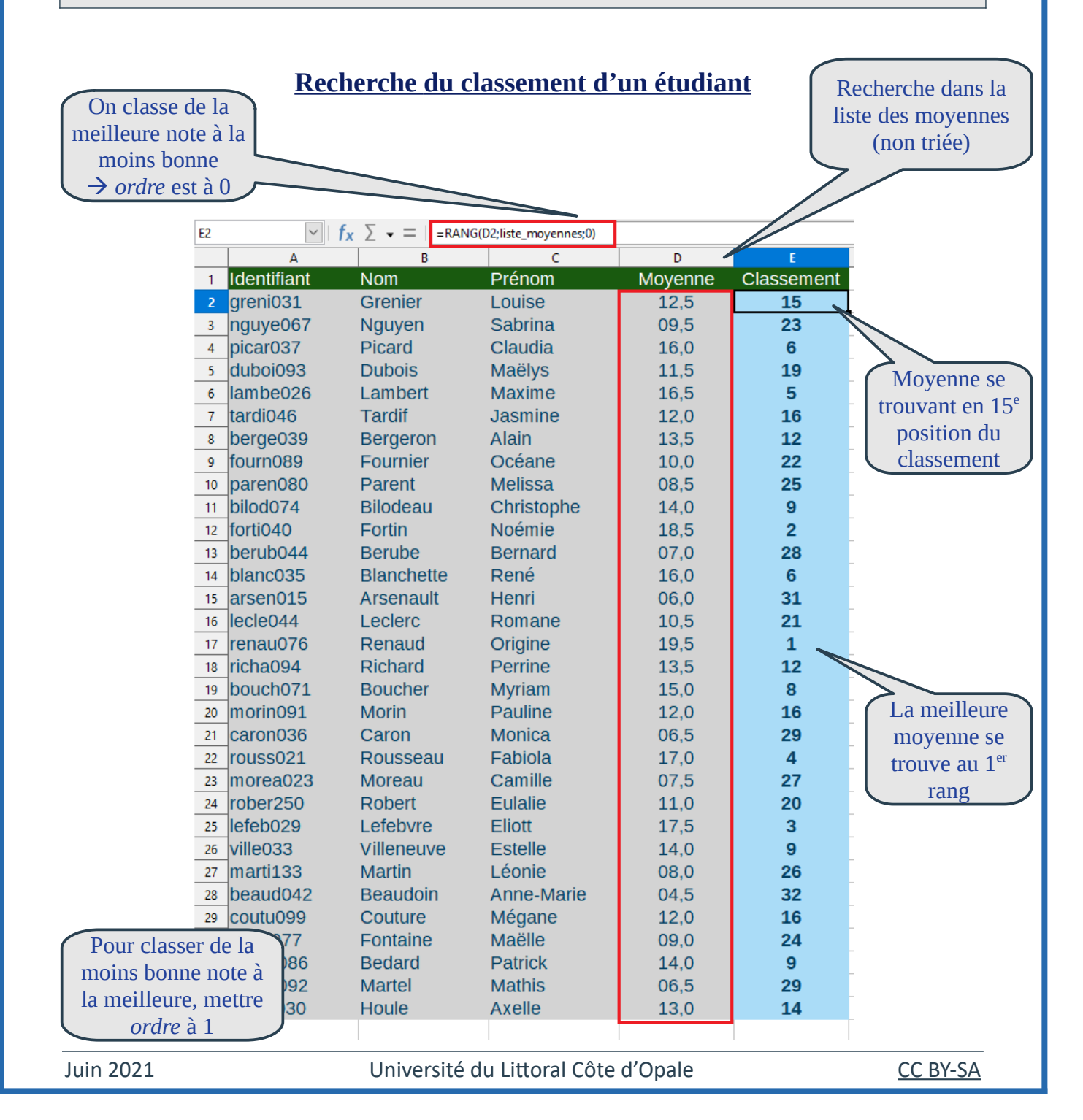